# Операционный день

- [Конфигурирование плагина](#page-0-0)
- $\bullet$ [API для удаленного закрытия смены](#page-1-0)
	- [Ответы на запросы](#page-1-1)
		- **В [Запрос на получение состояния \(getState\)](#page-1-2)**
		- **[Запрос на закрытие смены \(closeShift\)](#page-6-0)**
		- **В [Запрос о результате закрытия смены \(closeShiftResult\)](#page-7-0)**

В кассовом ПО Artix реализована возможность автоматически закрывать смену в заданное время, при выключении кассы и послав запрос удаленно по RESTинтерфейсу.

# <span id="page-0-0"></span>Конфигурирование плагина

Активация плагина "Операционный день" определяется параметром operationday, который задается в конфигурационном файле /linuxcash/cash/conf/ncash.ini. d/operationday.ini в секции [plugins].

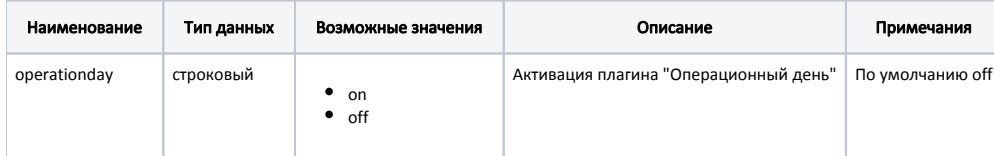

#### Пример настройки

[plugins]

- ; Плагин Операционный день
- ; для контроля состояния кассы и смены

;operationday = off

Настройка плагина "Операционный день" производится в конфигурационном файле /linuxcash/cash/conf/ncash.ini.d/operationday.ini в секции [OperationDay].

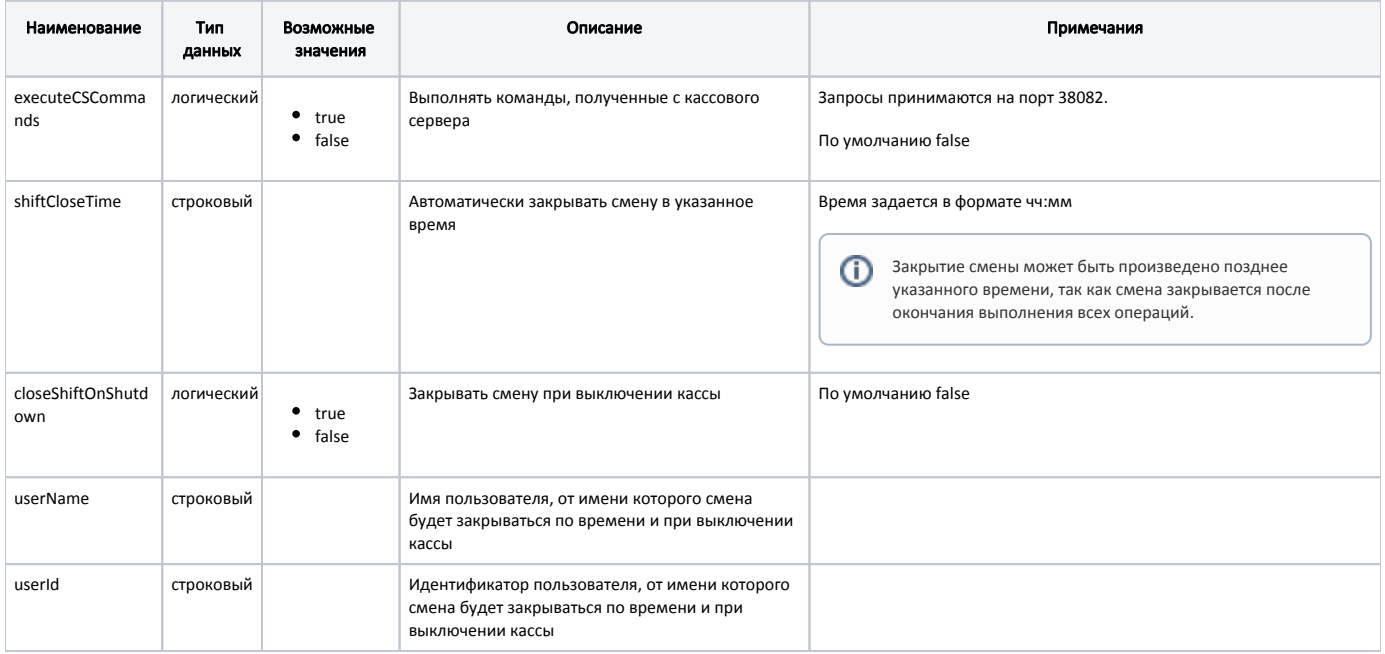

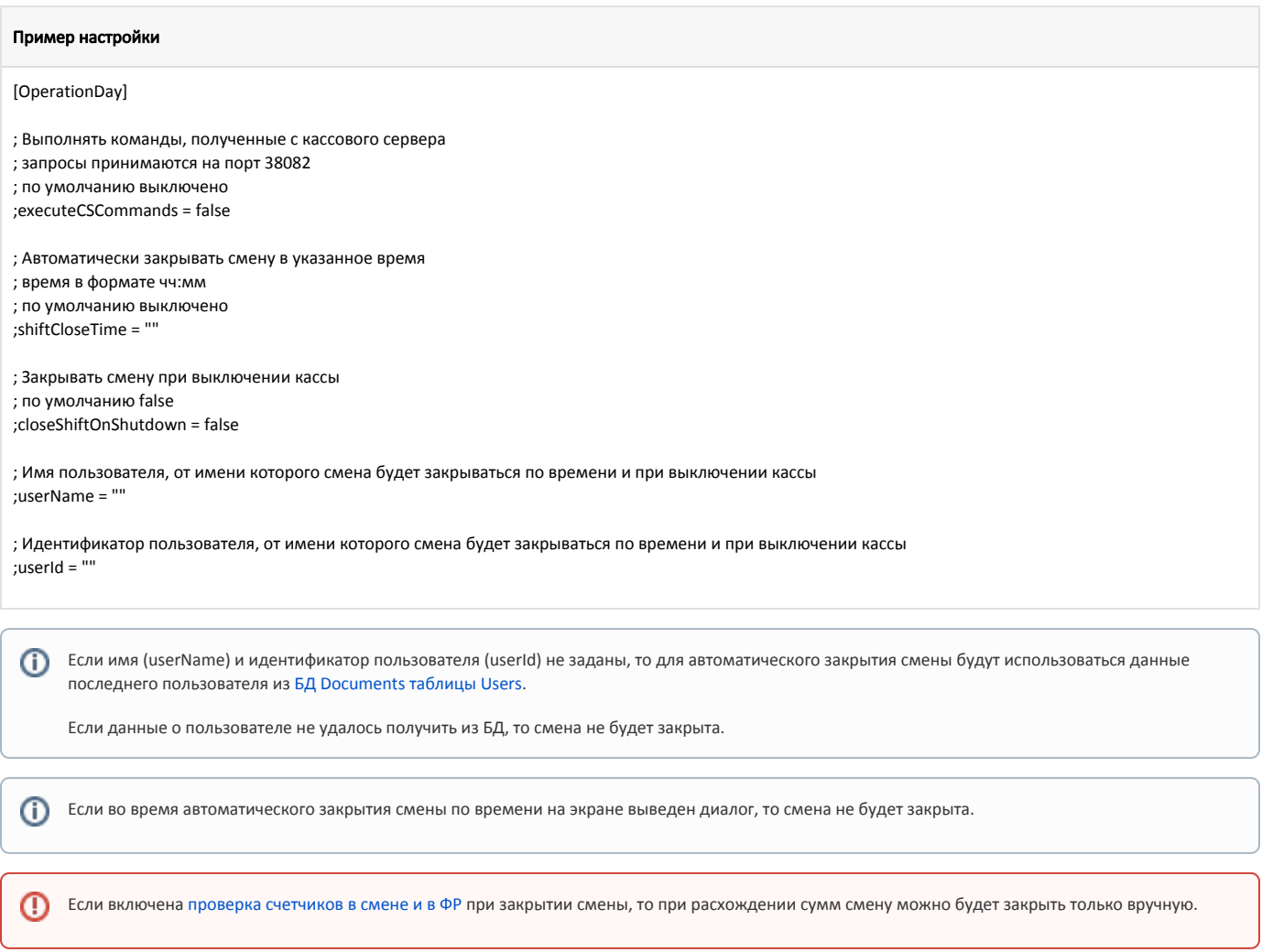

# <span id="page-1-0"></span>API для удаленного закрытия смены

Плагин "Операционный день" поддерживает следующие команды (GET-запросы):

- getState получение состояния, команда без параметров,
- closeShift закрытие смены. Обязательные параметры cashierName ФИО кассира, инициирующего закрытие смены, cashierCode код кассира,
- $\bullet$  closeShiftResult результат закрытия смены.

Команды можно выполнять через любую программу, отправляя GET-запросы, например:

curl --location --request GET 'http://192.169.10.8:38082/getState' curl --location --request GET 'http://192.169.10.8:38082/closeShift?cashierName=Test&cashierCode=999' curl --location --request GET 'http://192.169.10.8:38082/closeShiftResult'

## <span id="page-1-1"></span>Ответы на запросы

Ответы на запросы приходят в формате json. ത

> Наименования полей совпадают с наименованием аналогичных полей, выгружаемых через aif. Поэтому в некоторых полях используются заглавные буквы, а в некоторых нет.

### <span id="page-1-2"></span>Запрос на получение состояния (getState)

При выполнении запроса на получение состояния могут быть получены следующие ответы:

Пример ответа, если в смене нет закрытых чеков, в первый чек добавлен товар

```
{
  "canCloseShift": false,
  "cashInfo": {
   "kkms": [],
   "mode": "normal"
  },
  "context": "receiptforming",
  "error": "Смена не открыта",
  "shift": {
   "cashCode": "177",
   "countBack": 0,
   "countMoneyIn": 0,
   "countMoneyOut": 0,
   "countSale": 0,
   "firstchecktime": "",
   "shift": 280,
   "shopCode": "1234567890",
   "status": "new",
   "statusDescription": "Новая смена",
   "sumBack": "0.00",
   "sumMoneyIn": "0.00",
   "sumMoneyOut": "0.00",
   "sumSale": "0.00",
   "timeBeg": "",
   "timeEnd": ""
  },
  "user": {
   "userCode": "4",
   "userName": "Мастер"
  }
}
```
#### , где:

- canCloseShift флаг возможности закрытия смены. Если true, то смену можно закрыть, false смену закрыть нельзя,
- cashInfo информация о кассе:
	- kkms информация о ККМ (в виде списка),
	- $\circ$  mode режим работы. Возможные значения: normal обычный режим, demo демо-режим, training тренировочный. Так как возможно сочетание демо и тренировочного режима, то в этом случае возвращается значение demo|training.

На SCO при переходе в режим кассира не передается информация о режиме, поэтому будет отображаться "mode": "normal".G)

- context поле с именем текущего контекста,
- error текст ошибки,
- shift информация о смене:
	- $\circ$  cashCode код кассы,
	- $\circ$  countBack количество возвратов,
	- $\circ$  countMoneyIn количество внесений,
	- countMoneyOut количество выемов,
	- $\circ$  countSale количество продаж,
	- $\circ$  firstchecktime дата и время первого чека в смене,
	- $\circ$  shift номер смены,
	- $\circ$  shopCode код магазина,
	- $\circ$  status статус смены. Возможные значения: new новая смена, open открытая смена, closed закрытая смена, inCloseProcess смена в процессе закрытия, errorOnClose – ошибка в процессе закрытия смены,
	- $\circ$  statusDescription описание статуса смены. Возможные значения соответствуют вышеприведенным статусам: Новая смена, Смена открыта, Смена закрыта, Смена в процессе закрытия. В случае ошибки в качестве описания возвращается текст ошибки,
	- $\circ$  sumBack сумма возвратов,
	- $\circ$  sumMoneyIn сумма внесений,
	- $\circ$  sumMoneyOut сумма выемов,
	- $\circ$  sumSale сумма продаж,
	- $\circ$  timeBeg дата и время открытия смены,
	- $\circ$  timeEnd дата и время закрытия смены,
- user текущий пользователь:
- userCode код пользователя,
- $\circ$  userName имя пользователя.

```
Пример ответа, если в смене есть закрытый чек
```

```
{
  "canCloseShift": true,
  "cashInfo": {
   "kkms": [
    {
     "countBack": "",
     "countMoneyIn": "",
     "countMoneyOut": "",
     "countSale": "",
     "fnnumber": "9999078902008655",
     "kkmNum": 1,
     "serialNum": "0381080012020518",
     "shiftnumkkm": 102,
     "sumBack": "0.00",
     "sumMoneyIn": "0.00",
     "sumMoneyOut": "0.00",
     "sumSale": "0.00",
     "unsenddoccount": -1,
     "unsenddocdate": ""
   }
  ],
   "mode": "normal"
 },
  "context": "receiptview",
  "shift": {
   "cashCode": "177",
   "countBack": 0,
   "countMoneyIn": 0,
   "countMoneyOut": 0,
   "countSale": 1,
   "firstchecktime": "2022-02-25T11:20:26",
   "shift": 280,
   "shopCode": "1234567890",
   "status": "open",
   "statusDescription": "Смена открыта",
   "sumBack": "0.00",
   "sumMoneyIn": "0.00",
   "sumMoneyOut": "0.00",
   "sumSale": "20.90",
   "timeBeg": "2022-02-25T11:22:14",
   "timeEnd": ""
 },
  "user": {
   "userCode": "4",
   "userName": "Мастер"
 }
}
```
#### , где для kkms:

- $\bullet$  fnnumber номер ФН,
- kkmNum порядковый номер ККМ,
- $\bullet$  serialNum серийный номер ККМ (на чеках ЗН ККТ),
- shiftnumkkm номер смены в ККМ,
- unsenddoccount количество документов, неотправленных в ОФД,
- unsenddocdate дата и время первого неотправленного документа в ОФД,
- Поля countBack, sumBack и т.д. аналогичны одноименным полям в смене.

#### Пример ответа после закрытия смены

```
{
 "canCloseShift": false,
 "cashInfo": {
   "kkms": [
    {
     "countBack": "0",
     "countMoneyIn": "0",
     "countMoneyOut": "0",
     "countSale": "1",
     "fnnumber": "9999078902008655",
     "kkmNum": 1,
     "serialNum": "0381080012020518",
     "shiftnumkkm": 102,
     "sumBack": "0.00",
     "sumMoneyIn": "0.00",
     "sumMoneyOut": "0.00",
     "sumSale": "20.90",
     "unsenddoccount": 0,
     "unsenddocdate": ""
   }
  ],
   "mode": "normal"
 },
  "context": "mainmenu",
  "error": "Смена не открыта",
  "shift": {
   "cashCode": "177",
   "countBack": 0,
   "countMoneyIn": 0,
   "countMoneyOut": 0,
   "countSale": 1,
   "firstchecktime": "2022-02-25T11:20:27",
   "shift": 280,
   "shopCode": "1234567890",
   "status": "closed",
   "statusDescription": "Смена закрыта",
   "sumBack": "0.00",
   "sumMoneyIn": "0.00",
  "sumMoneyOut": "0.00",
   "sumSale": "20.90",
   "timeBeg": "2022-02-25T11:22:15",
   "timeEnd": "2022-02-25T11:23:07"
 },
 "user": {
  "userCode": "4",
   "userName": "Мастер"
 }
}
```
⊙

Поля countBack, sumBack, countSale, sumSale, countMoneyIn, sumMoneyIn, countMoneyOut, sumMoneyOut, unsenddoccount, unsenddocdate для kkms заполняются только при закрытии смены, так как эти данные запрашиваются у ФР при закрытии смены.

Пример ответа при запросе во время закрытия смены, если возникла ошибка

```
{
   "canCloseShift": false,
   "cashInfo": {
     "kkms": [],
     "mode": "normal"
   },
   "context": "shiftclose",
   "error": "Процесс закрытия смены уже начался",
   "shift": {
     "cashCode": "777",
     "countBack": 0,
     "countMoneyIn": 0,
     "countMoneyOut": 0,
     "countSale": 1,
     "firstchecktime": "2024-01-30T02:49:49",
     "shift": 132,
     "shopCode": "123",
     "status": "errorOnClose",
     "statusDescription": "Ошибка при закрытии смены",
     "sumBack": "0.00",
     "sumMoneyIn": "0.00",
     "sumMoneyOut": "0.00",
     "sumSale": "67.00",
     "timeBeg": "2024-01-30T02:50:04",
     "timeEnd": "2024-01-30T03:05:57"
   },
   "user": {
     "userCode": "4",
     "userName": "Мастер"
  }
}
```
Пример ответа при запросе после закрытия смены, если во время закрытия смены возникла ошибка

```
 {
   "canCloseShift": true,
   "cashInfo": {
     "kkms": [],
     "mode": "normal"
   },
   "context": "registration",
   "shift": {
     "cashCode": "777",
     "countBack": 0,
     "countMoneyIn": 0,
     "countMoneyOut": 0,
     "countSale": 0,
     "firstchecktime": "",
     "shift": 133,
     "shopCode": "123",
     "status": "new",
     "statusDescription": "Новая смена",
     "sumBack": "0.00",
     "sumMoneyIn": "0.00",
     "sumMoneyOut": "0.00",
     "sumSale": "0.00",
     "timeBeg": "",
     "timeEnd": ""
   },
   "user": {
     "userCode": "4",
      "userName": "Мастер"
   }
}
```
### <span id="page-6-0"></span>Запрос на закрытие смены (closeShift)

При выполнении запроса на закрытие смены могут быть получены следующие ответы:

```
Пример ответа, если смену закрыть нельзя
{
   "errorCode": 1,
   "errorMessage": "Обнаружен незавершенный чек" 
}
```
Пример ответа, если началось закрытие смены

```
{
   "errorCode": 0,
   "errorMessage": "OK"
}
```
, где:

- errorCode результат выполнения операции. Возможные значения: 0 успешно, 1 ошибка.
- errorMessage текст результата выполнения операции. Возможные значения: OK в случае успеха, текст ошибки в случае ошибки.

Предполагается, что при выполнении длительных операций в ответ отправляется "OK" при начале выполнения операции, а далее КС должен ⊕ запрашивать состояние до окончания выполнения длительной операции.

При закрытии смены данные кассира, переданные в запросе, записываются в [БД Documents таблицу Workshift](https://docs.artix.su/pages/viewpage.action?pageId=86248357) (поле scode – код кассира), users (поля usercode – код кассира, username – имя кассира), crights (cashiercard – код кассира, cashiername – имя кассира).

⊚

При закрытии смены по команде происходит переход в главное меню и блокировка кассы.

⋒ Если смена была закрыта, а в новой смене ещё не было операций, то при запросе состояния возвращаются данные о закрытой смене.

# <span id="page-7-0"></span>Запрос о результате закрытия смены (closeShiftResult)

При перезапуске кассового ПО json-объект с результатом закрытия смены перезаписывается, значения полей объекта сбрасываются.

При выполнении запроса о результате закрытия смены могут быть получены следующие ответы:

#### Пример ответа, если при закрытии смены ошибки не обнаружены

{ "closedatetime": "2022-02-21T15:40:18.640+07", "context": "registration", "errors": [] }

#### Пример ответа при запросе во время закрытия смены, если возникла ошибка

{ "closedatetime": "+07", "context": "shiftclose", "errors": [] }

ന

Пример ответа при запросе после закрытия смены, если во время закрытия смены возникла ошибка

{ "closedatetime": "2024-01-30T03:06:34.852+00", "context": "registration", "errors": [ { "COMMAND\_VERIFYTOTAL": "Ошибка при выполнении операции" }

, где:

 ] }

- $\bullet$  closedatetime время последнего закрытия смены,
- context поле с именем текущего контекста,
- errors список соответствий "<действие>: <сообщение\_об\_ошибке>".